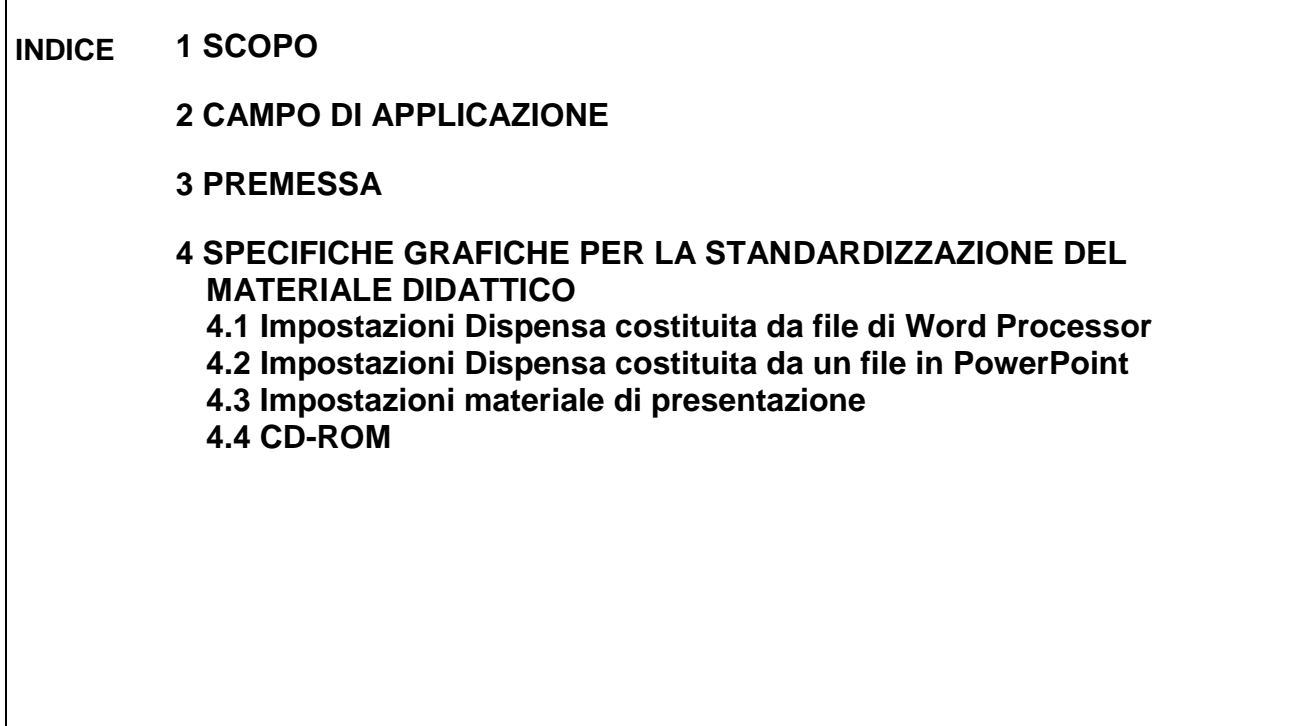

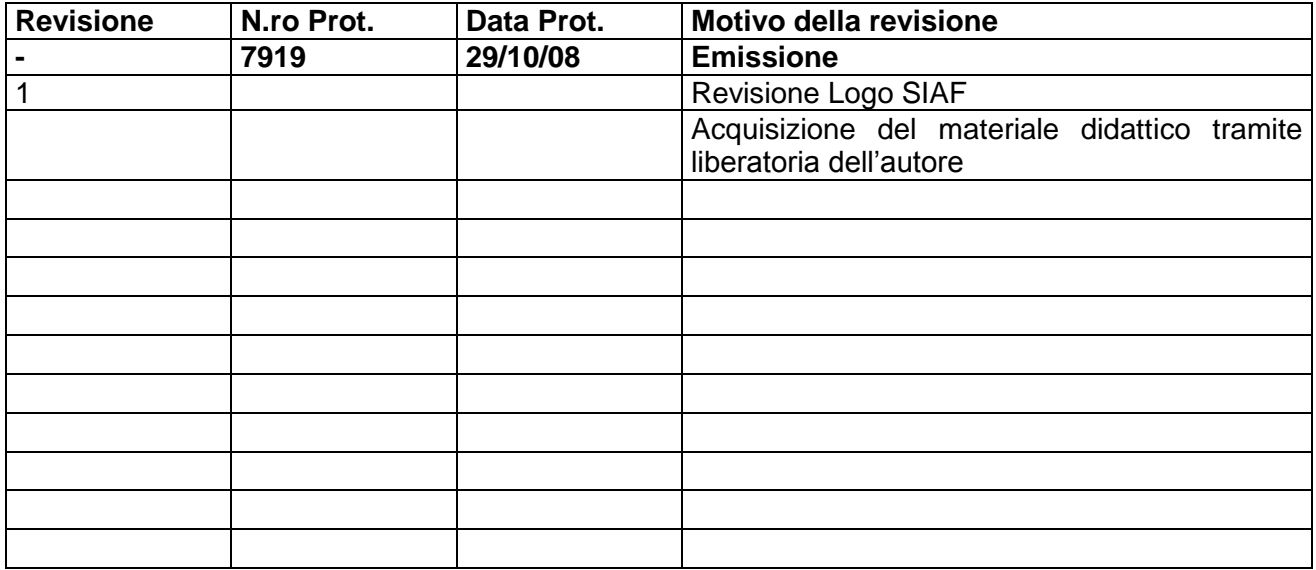

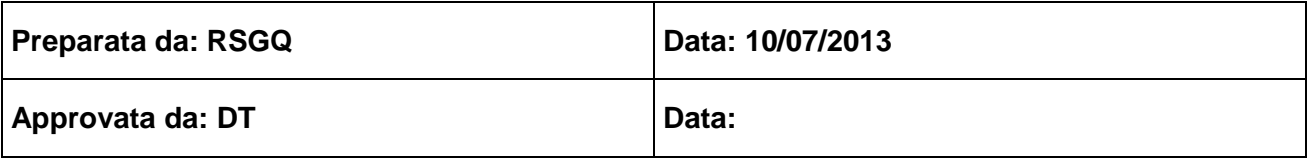

# <span id="page-1-0"></span>**1 SCOPO**

Lo scopo della presente specifica è quello di definire uno standard per il materiale didattico predisposto per i corsi da erogare.

### <span id="page-1-1"></span>**2 CAMPO DI APPLICAZIONE**

La presente specifica si applica al seguente materiale didattico:

- 1. **dispensa**, da distribuire ai discenti in forma cartacea o su CD-ROM
- 2. **materiale di presentazione**, da proiettare in aula

### <span id="page-1-2"></span>**3 PREMESSA**

Il materiale didattico prodotto dai docenti relativo ai corsi erogati, è utilizzato da SIAF, in seguito alla liberatoria rilasciata da/dagli autore/i, e può essere utilizzato in successive edizioni dello stesso corso.

Il materiale didattico viene aggiornato o prodotto ex novo:

- se non ritenuto completo o consono al corso,
- quando non più attuale, in tutto o in parte,
- per modifiche alla progettazione del corso,
- per nuovo corso.

### <span id="page-1-3"></span>**4 SPECIFICHE GRAFICHE PER LA STANDARDIZZAZIONE DEL MATERIALE DIDATTICO**

### <span id="page-1-4"></span>**4.1 Impostazioni Dispensa costituita da file di Word Processor**

*FORMATO:* A4 Verticale

### *COPERTINA*

La Copertina (elaborata con Photoshop), prevede:

- in alto un'intestazione SIAF, secondo le indicazioni fornite dall'Amministrazione Centrale che cura l'immagine coordinata di Ateneo;
- in basso il logo e scritta Corsi di Informatica per tutti
- al centro il logo del software relativo al corso ed il titolo del corso in Verdana 24 grassetto, colore grigio (#858383). Qualora vi sia un sottotitolo, il testo è in Verdana, stesso colore, corpo 24.
- Nel caso delle copertine ECDL, prima del titolo viene aggiunto il numero del relativo modulo (ECDL Modulo x), Verdana grassetto, corpo 24, colore rosso (#ce0031)

### *FRONTESPIZIO*

Il frontespizio (elaborato con Word), prevede:

- al centro il titolo in Verdana, grassetto, nero, corpo 24 seguito da Nome Docente in Verdana, nero, corpo 16 e date corso in Verdana, grassetto, corpo 10.
- Nel Pié di Pagina, sulla sinistra, logo Qualità e N° Codice Corso in Verdana corpo 8
- Nel Pié di Pagina, sulla destra, numero di versione del materiale didattico.

*MARGINI PAGINA:*

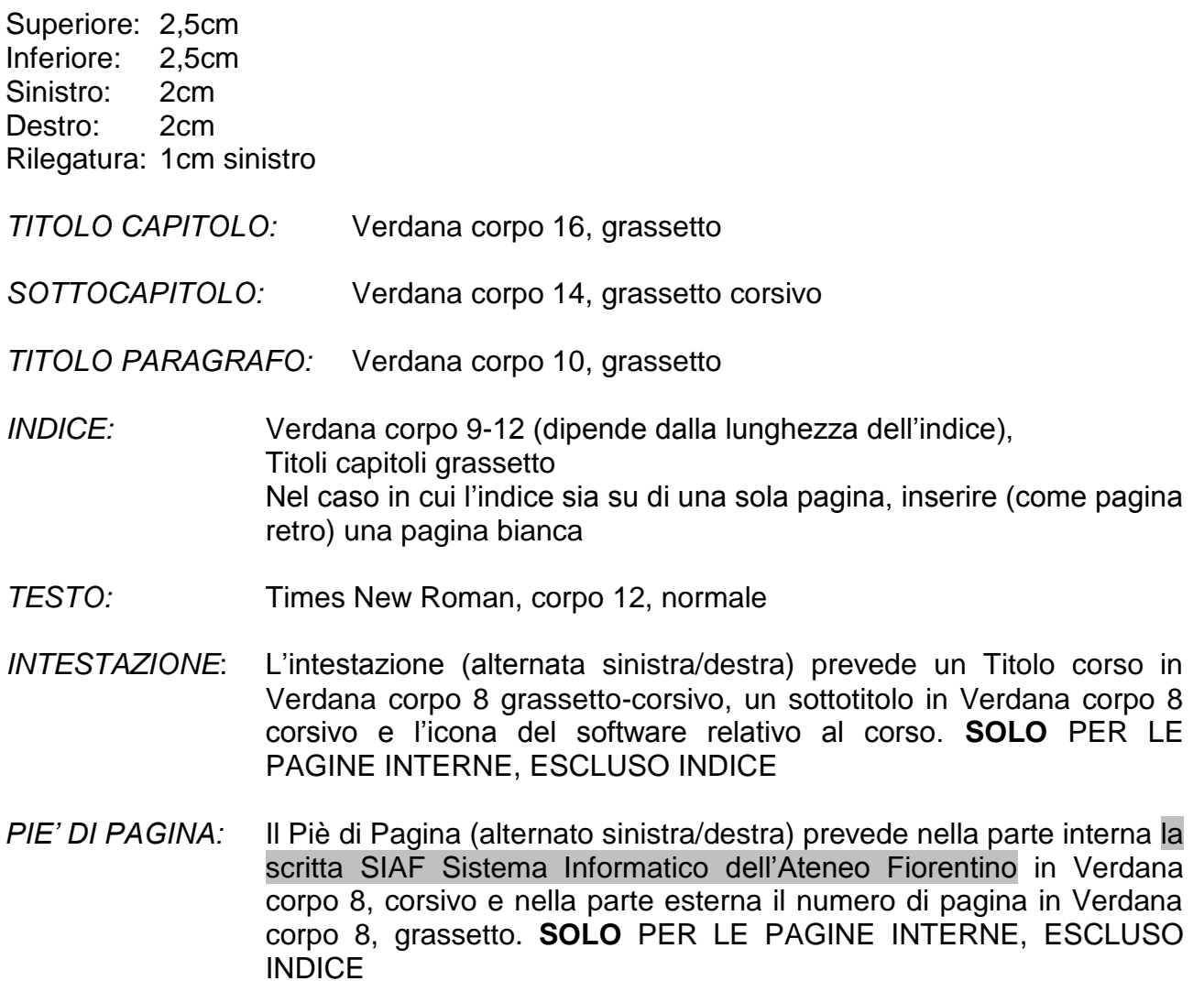

### <span id="page-2-0"></span>**4.2 Impostazioni Dispensa costituita da un file in PowerPoint**

*FORMATO:* A4 Orizzontale

### *COPERTINA:*

La Copertina (elaborata con Photoshop), prevede:

- in alto un'intestazione SIAF, secondo le indicazioni fornite dall'Amministrazione Centrale che cura l'immagine coordinata di Ateneo
- in basso il logo e scritta Corsi di Informatica per tutti
- al centro il logo del software relativo al corso ed il titolo del corso in Verdana 24 grassetto, colore grigio #858383. Qualora vi sia un sottotitolo, il testo è in Verdana, stesso colore, corpo 24.
- Nel caso delle copertine ECDL, prima del titolo viene aggiunto il numero del relativo modulo (ECDL Modulo x), Verdana grassetto, corpo 24, colore rosso (#ce0031)

### *FRONTESPIZIO:*

Il frontespizio (elaborato con Word), prevede:

al centro il titolo in Verdana, grassetto, nero, corpo 24 seguito da Nome Docente in Verdana, nero, corpo 16 e date corso in Verdana, grassetto, corpo 10.

- Il Pié di Pagina prevede sulla sinistra il logo Qualità e N° Codice Corso in Verdana corpo 8 e sulla destra il numero di versione del materiale didattico.
- *MARGINI:* Larghezza 25,4 Altezza 19, 05
- *INTESTAZIONE:* L'intestazione prevede l'utilizzo di un banner SIAF concordato con l'ufficio dell'Amministrazione Centrale che cura l'immagine coordinata di Ateneo
- *PIE' DI PAGINA:* Il Piè di Pagina prevede, sulla sinistra, l'icona con il logo del software ed il titolo del corso
- *TITOLI:* Verdana, grassetto, colore rosso il corpo variabile
- *TESTO:* Verdana, colore nero il corpo variabile
- *STAMPA:* (*nota per l'ufficio*) I manuali su PowerPoint in orizzontale, devono essere stampati Fronte/retro con l'opzione "Lato Lungo"

# <span id="page-3-0"></span>**4.3 Impostazioni materiale di presentazione**

*FORMATO:* A4 Orizzontale

### *PRIMA DIAPOSITIVA:*

(elaborata con Photoshop), prevede:

- in alto un'intestazione SIAF, secondo le indicazioni fornite dall'Amministrazione Centrale che cura l'immagine coordinata di Ateneo
- in basso il logo e scritta Corsi di Informatica per tutti
- al centro il logo del software relativo al corso ed il titolo del corso in Verdana 24 grassetto, colore grigio #858383. Qualora vi sia un sottotitolo, il testo è in Verdana, stesso colore, corpo 24.
- Nel caso delle copertine ECDL, prima del titolo viene aggiunto il numero del relativo modulo (ECDL Modulo x), Verdana grassetto, corpo 24, colore rosso (#ce0031)

### *SECONDA DIAPOSITIVA:*

(elaboratA con Word), prevede:

- al centro il titolo in Verdana, grassetto, nero, corpo 24 seguito da Nome Docente in Verdana, nero, corpo 16 e date corso in Verdana, grassetto, corpo 10.
- Il Pié di Pagina prevede sulla sinistra il logo Qualità e N° Codice Corso in Verdana corpo 8 e sulla destra il numero di versione del materiale didattico.

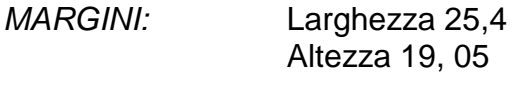

*INTESTAZIONE:* L'intestazione prevede l'utilizzo di un banner SIAF concordato con l'ufficio dell'Amministrazione Centrale che cura l'immagine coordinata di Ateneo

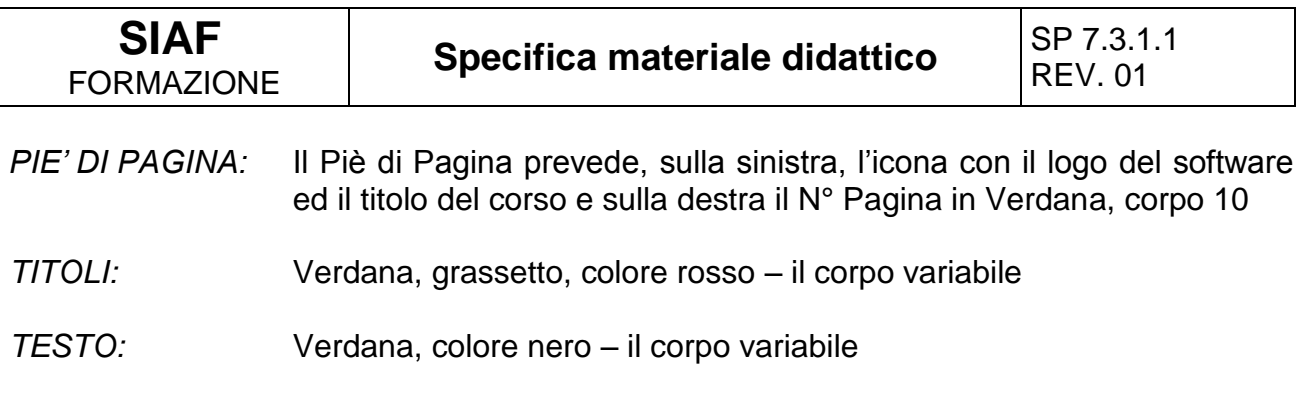

# <span id="page-4-0"></span>**4.4 CD-ROM**

Per i CD-ROM è prevista una copertina nella cui pagina frontale è presente la stessa intestazione SIAF delle dispense, ed un titolo in Verdana 12, grassetto con effetti grafici.

Il materiale distribuito su CD-ROM viene convertito in formato PDF.